## SAP ABAP table SWWWIRES {Return parameters for callback/call to/from WFM}

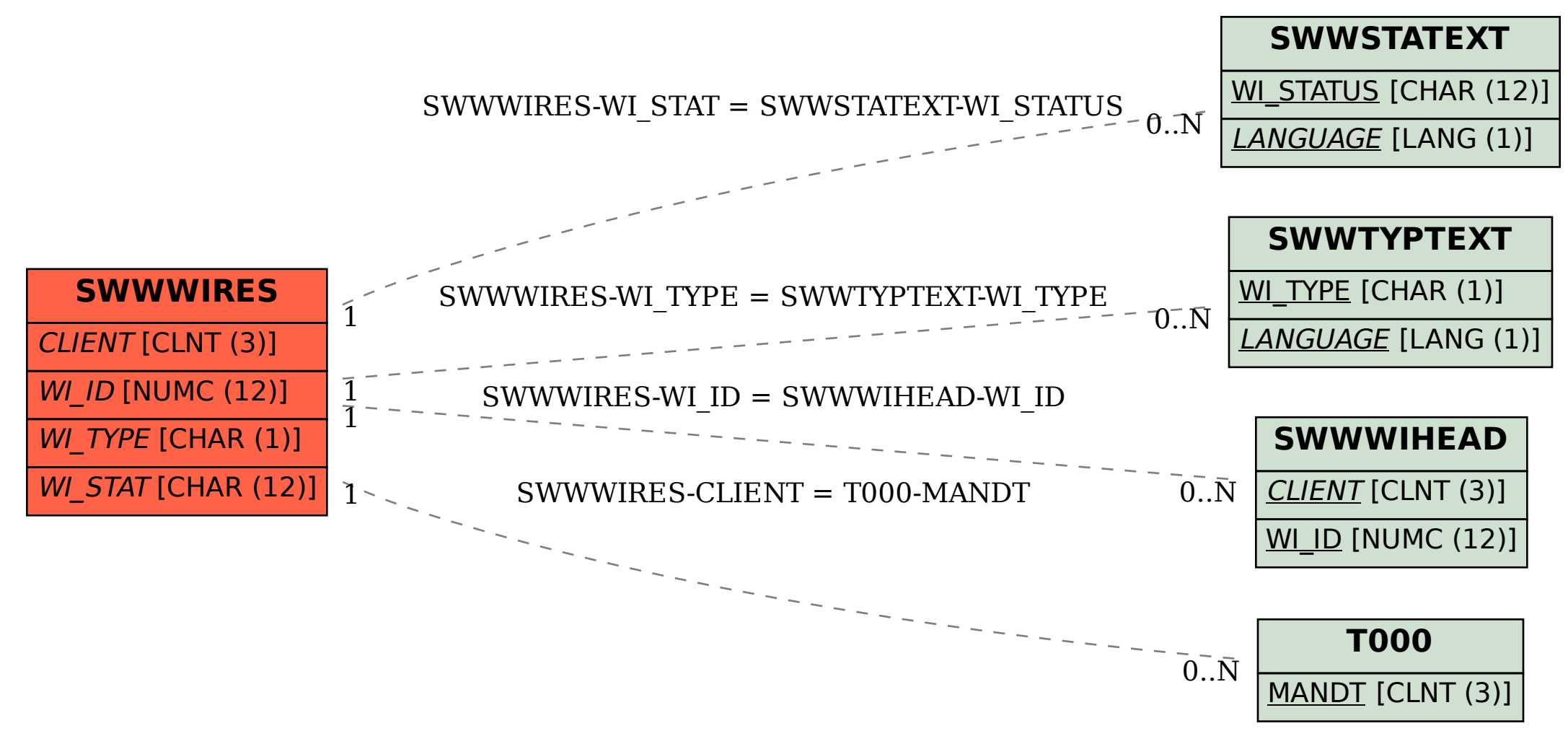